# Использование **GoToWebinar** и **Blueberry FlashBack** на тренингах

### **Содержание**

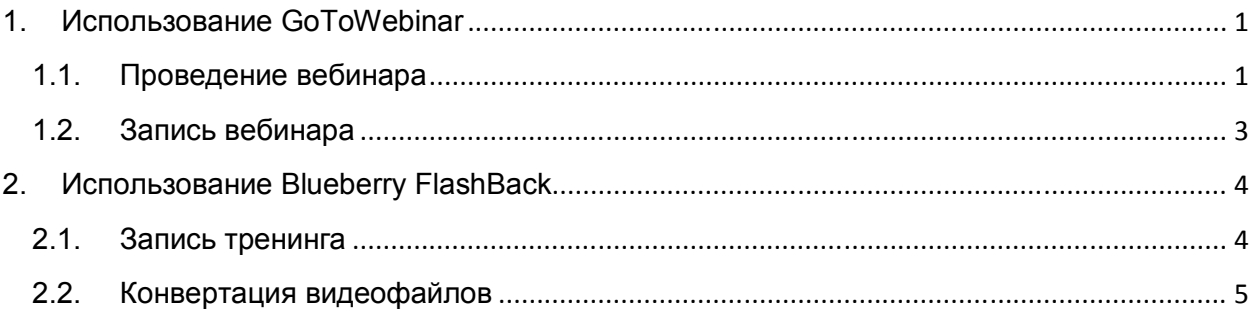

### **1. Использование GoToWebinar**

### **1.1. Проведение вебинара**

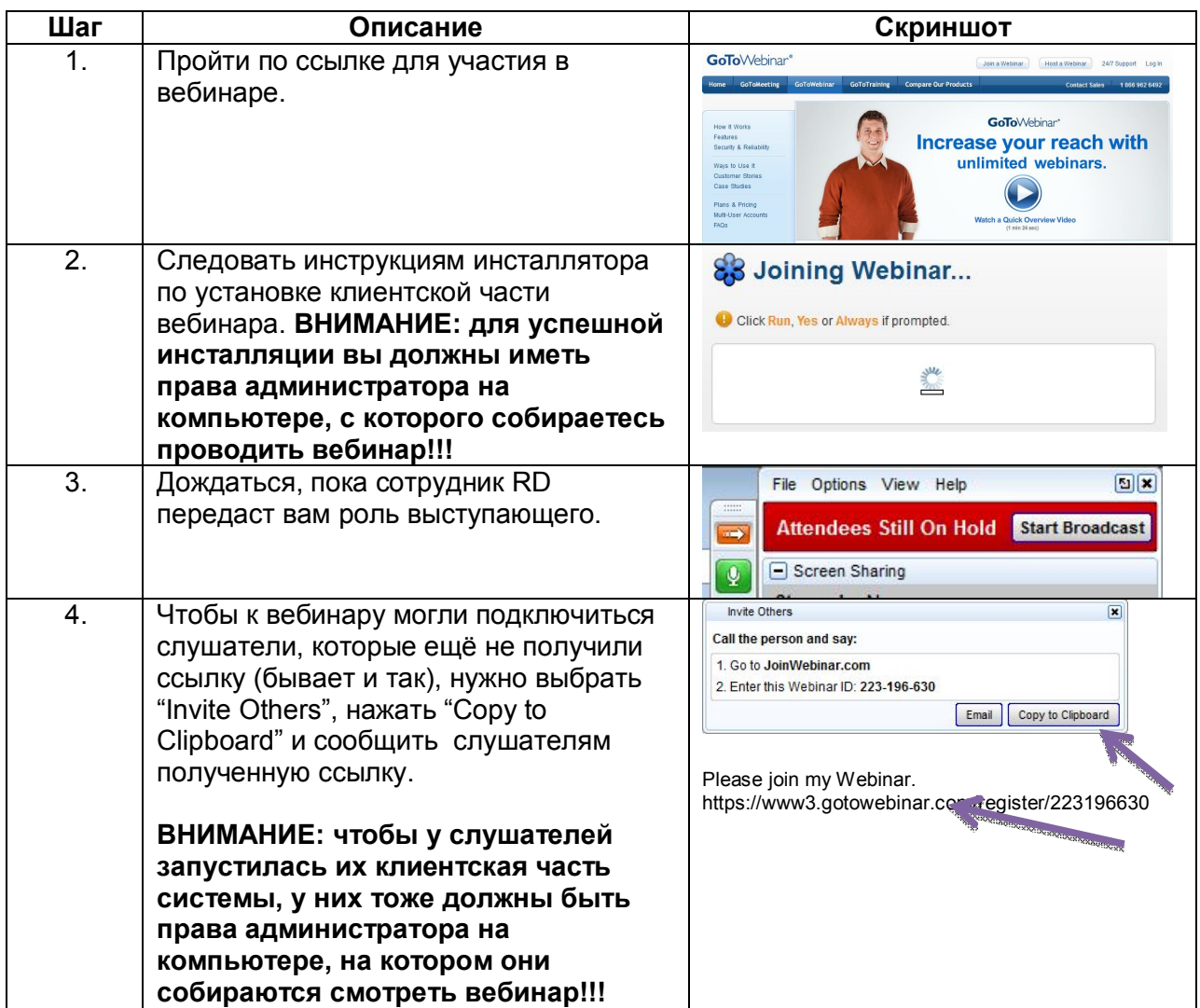

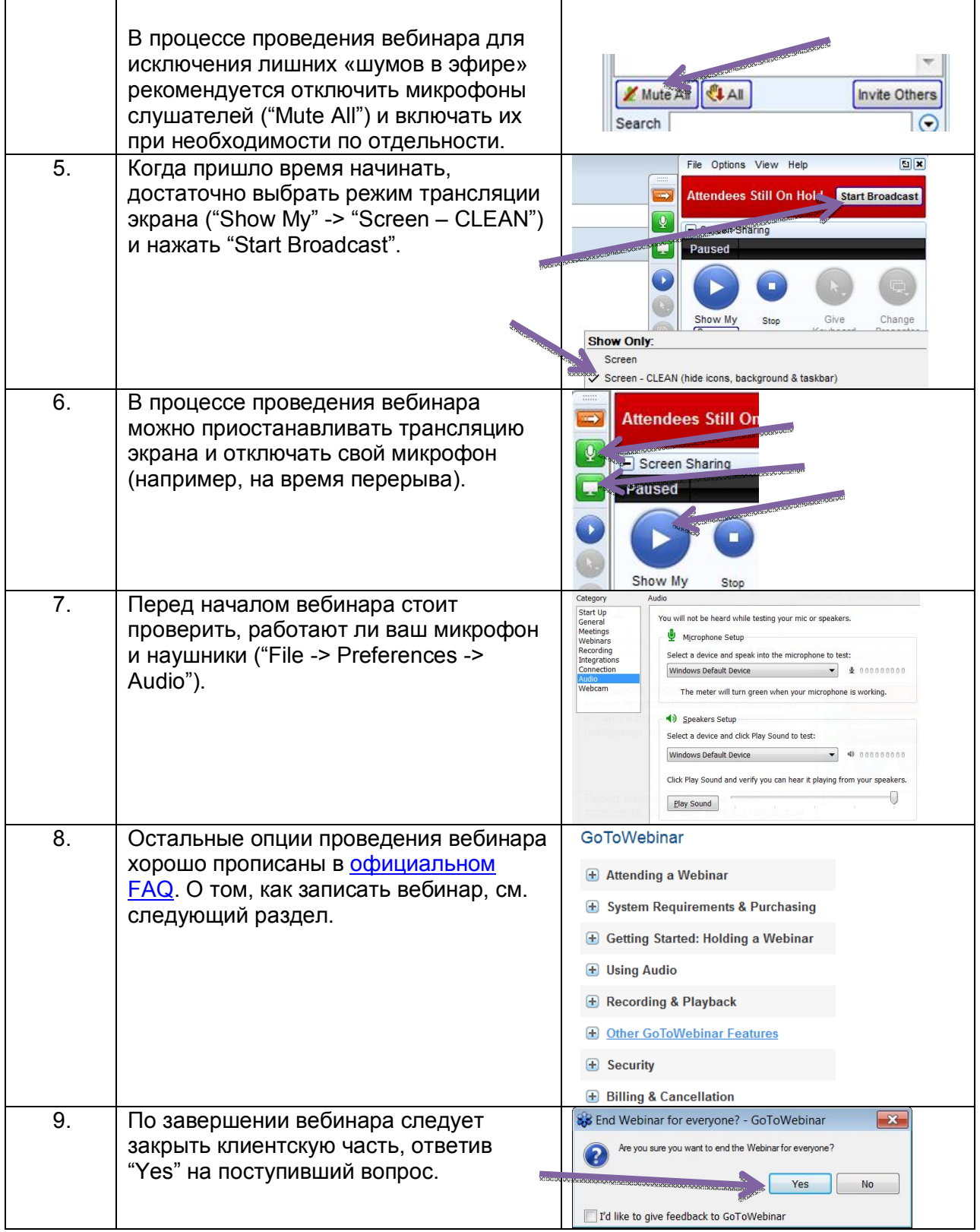

## **1.2. Запись вебинара**

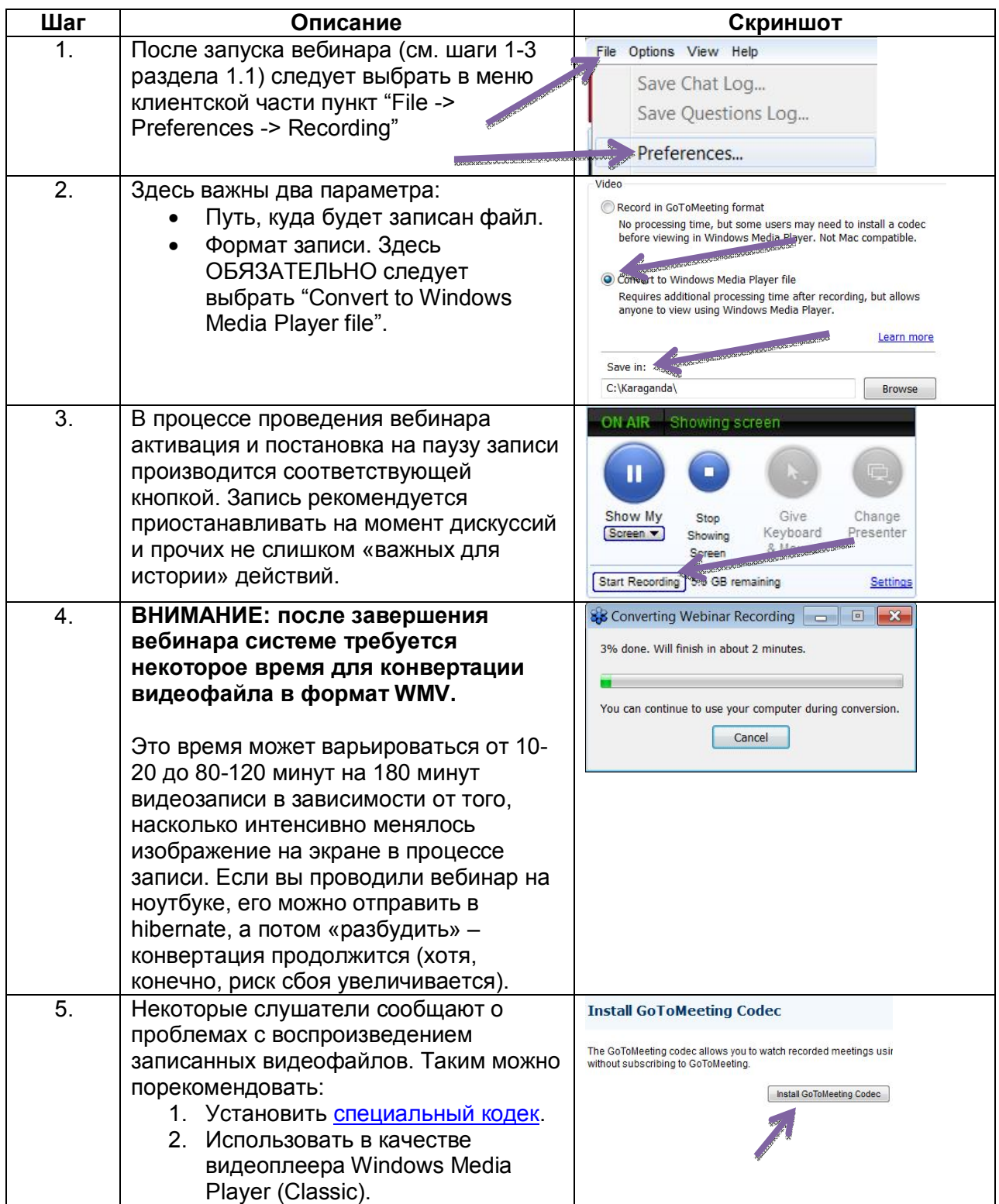

# **2. Использование Blueberry FlashBack**

# **2.1. Запись тренинга**

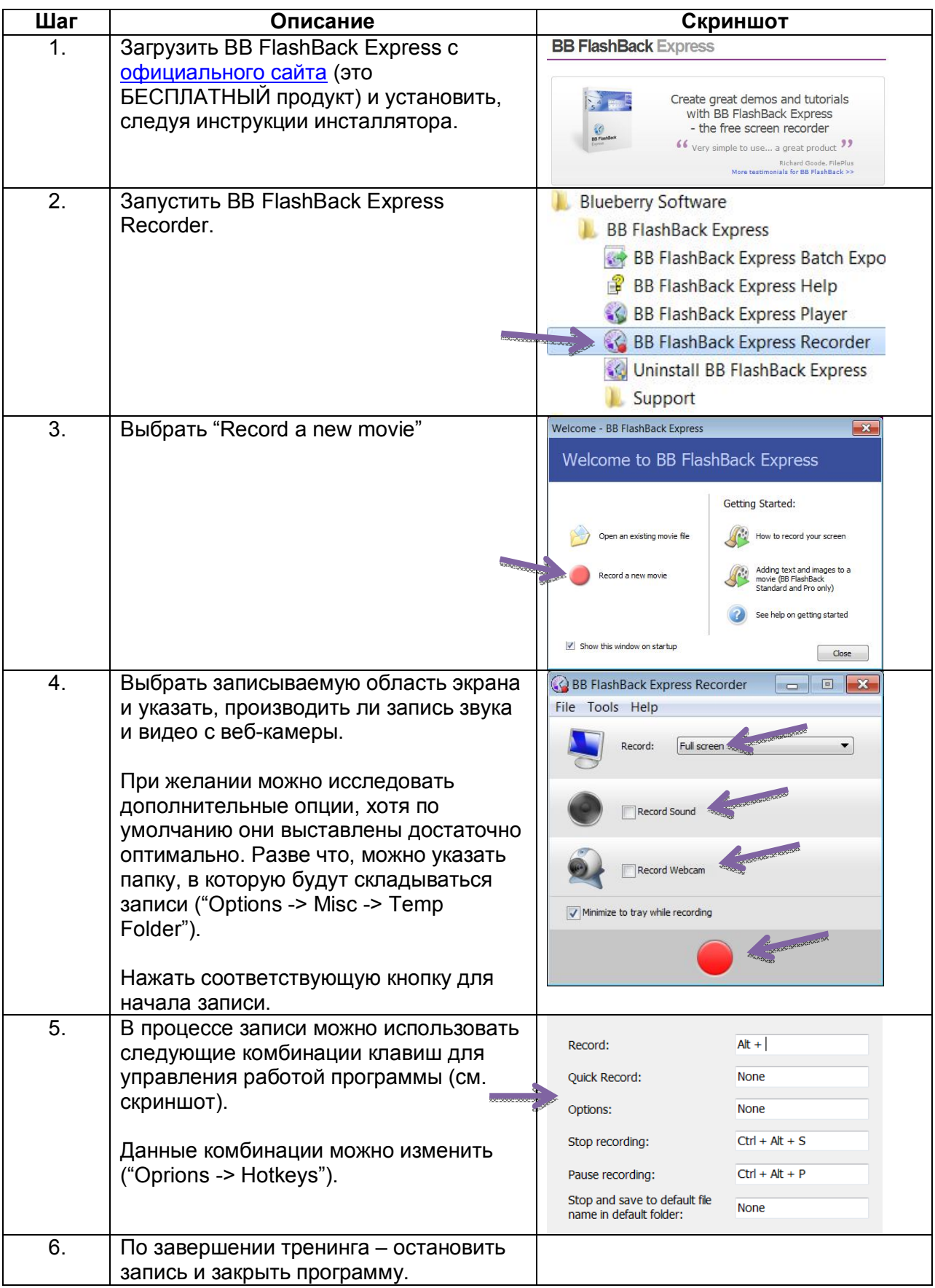

# **2.2. Конвертация видеофайлов**

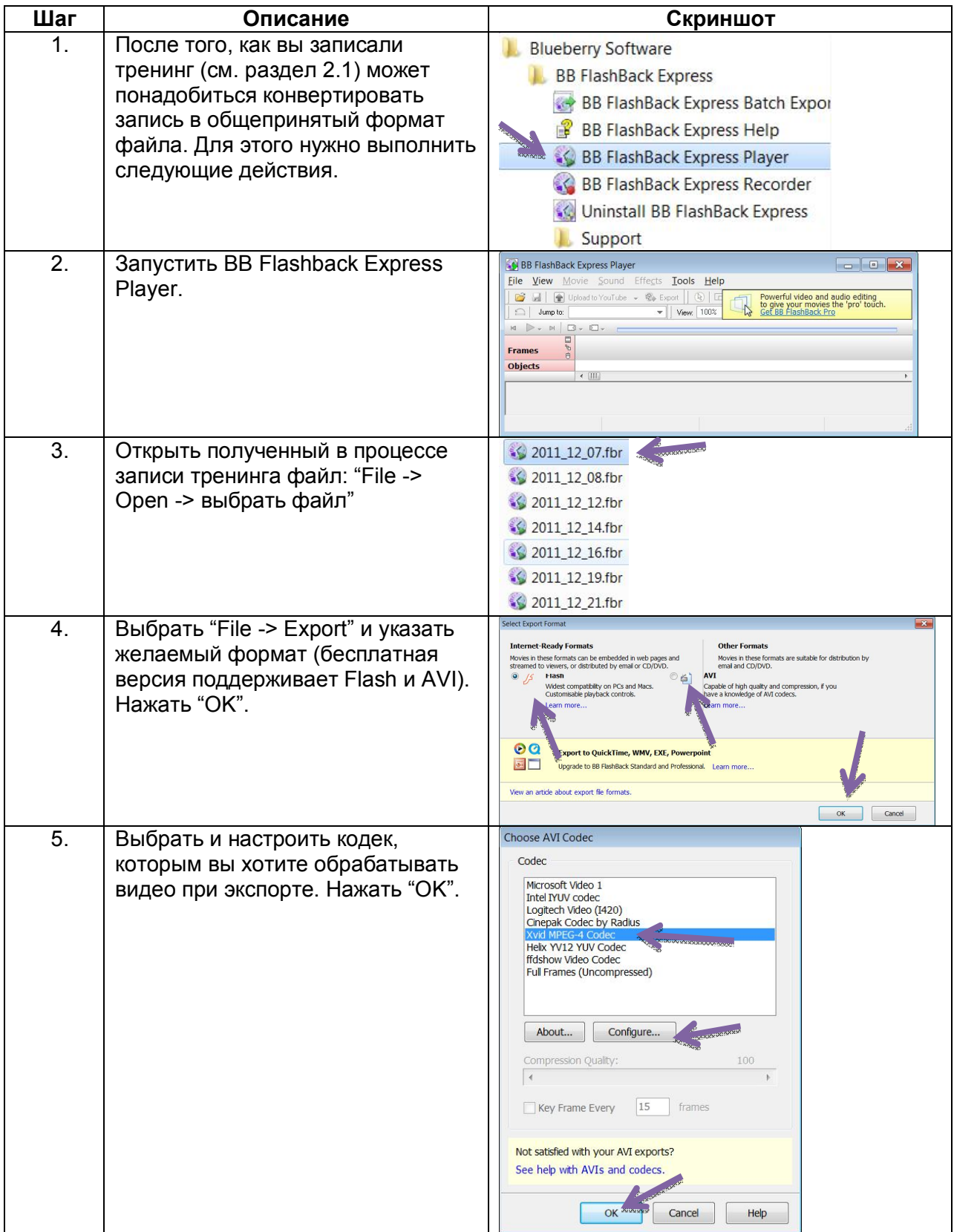

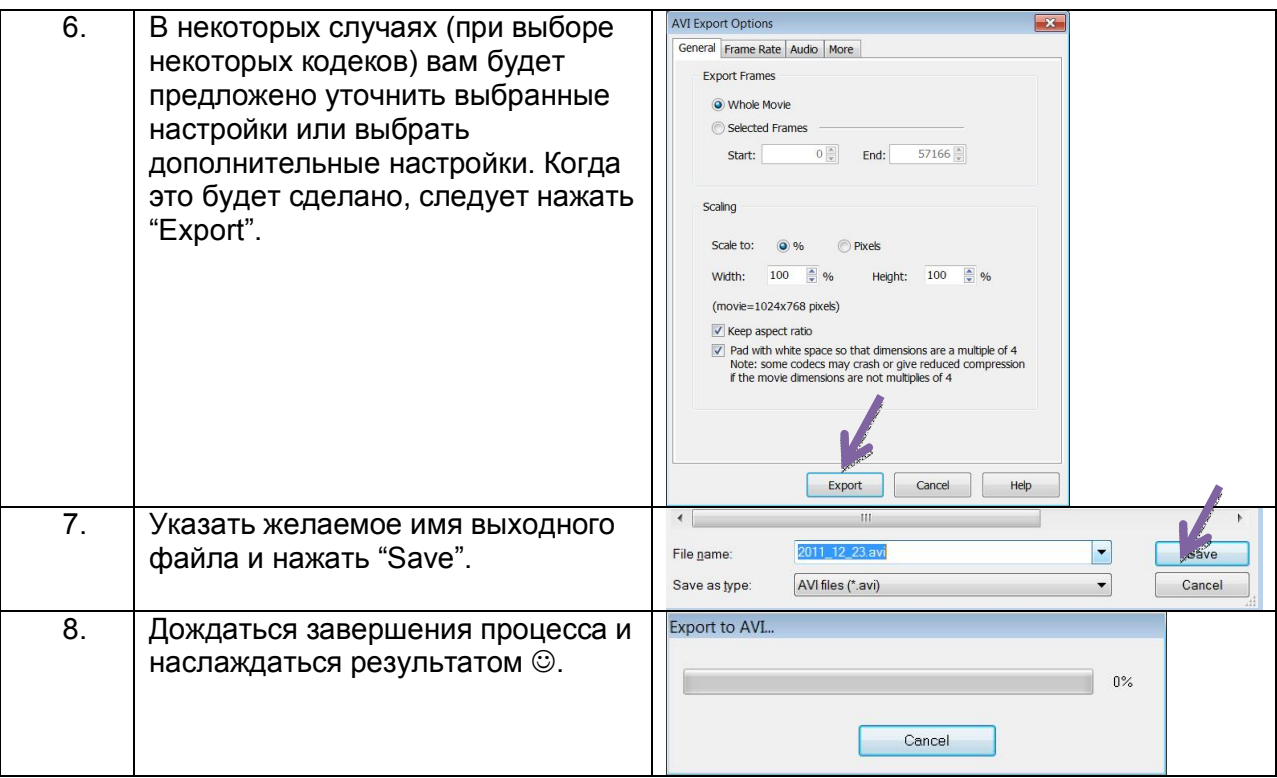